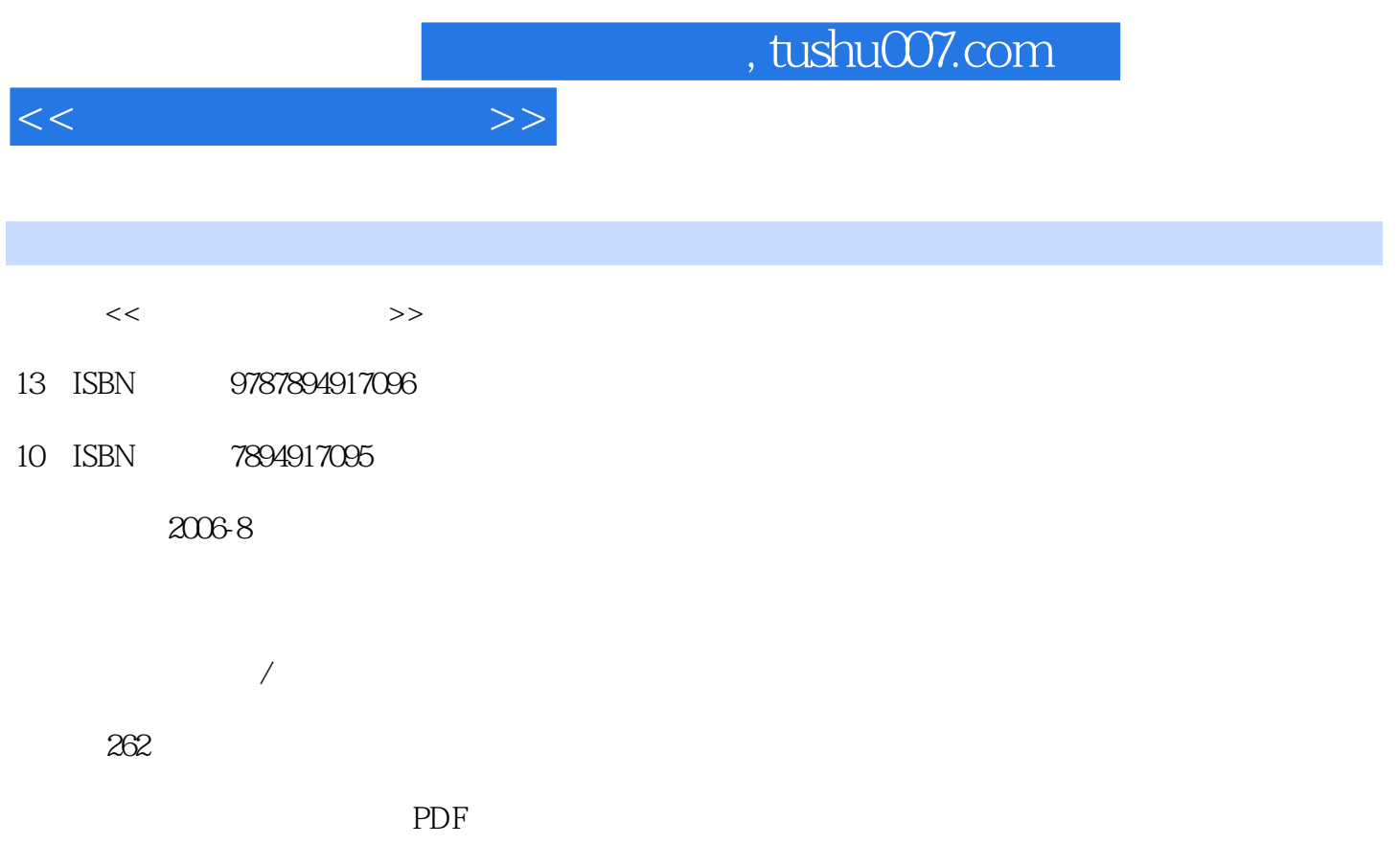

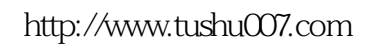

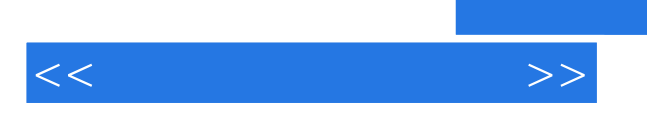

<<数据安全专家门诊>>

 $1 \t 1 \t 1 \t 1 \t 2 \t 1 \t 1 \t 2 \t 1 \t 1 \t 2 \t 2 \t 1 \t 2 \t 2 \t 1 \t 2$  $\text{SATA}$  1.3 1.3.1 1.3.2 1.3.3 1.3. 4 1 3 5 1 4 1 4 1 1 4 2 1 5  $1\,5\,1$   $1\,5\,2$   $1\,6$   $1\,6\,1$ DM
1 6 2DOS FDLSK FORMAT
1 6 3 WINDoWS eta) dia 4PartionMagic dia 4PartionMagic dia 2.6.5 dia 2.6.5 dia 4.7 Au 4.1.6.5 dia 4.7 Au 4.1 Au 4.1 Au 4.1 Au 4.1 Au 4.1 Au 4.1 Au 4.1 Au 4.1 Au 4.1 Au 4.1 Au 4.1 Au 4.1 Au 4.1 Au 4.1 Au 4.1 Au 4.1 Au 4.1 Au 4.1 Au 4.1 A  $21$  2.1.1  $212$  2.1.3  $222$   $221$   $222$   $23$  $231$   $232$   $233$   $234$  $2\quad4\quad7\quad2\quad4\quad1$   $2\quad4\quad2\quad2\quad4\quad2$  windows e 2.4.3 Norton Wipeinfo 2.4.4 a contract a contract a contract a contract a contract a contract a contract a c PartitjonMagic as the 2.5th and 2.5th 2.5.2g and 2.5.2g and 2.5.2g and 2.5.2g and 2.5.2g and 2.5.2g and 2.5.2g  $31$  3.1.1  $3.1.2$   $3.1.3$   $3.1.4$   $3.2$ usB 2. 1USB 3.2.2 3.2.3 4 4.1.1 DOS 4.1.2 MBR 4.1.3 FAT 4 1 4 FDT 4 2 1 FDISK MBR4 2 2  $MBR$  4.3.1 4.3.2 4.4.1Office 4.4.2o jce 4.4.4.2o jce  $3wPS$  4.4.4wPS 4.5  $\leq$ 5.1 1 4.5.2 CDroer 4.5.3 BadCopy  $5 \t 5 \t 1 \t 5 \t 1 \t 5 \t 1 \t 5 \t 1 \t 2$ 5.1.3 5.2 5.2 1Windows98 Me 5.2 2Windows2000 5.2 3WindowsXP 5.2.4Ghost 5.3 S 5.3.2windows 5.4 5.4.1 5.4.2  $6$  6.1.1 BIOS 6.1 2Windows98  $6 \t1 \t3W$ indows2000 XP  $6 \t1 \t4 \t6 \t2Q$   $6 \t2 \t1$  $IP \t622$  6.2.3 6.3 6.3 1  $6.3.2$   $6.3.3$   $6.3.4$   $6.4$ **6.4.1** IE 6.4.2 6.5 6.5.1 传播6.5.2如何防范间谍软件6.5.3Spybotsearch&Destroy清除间谍软件第7章 系统数据维护7.1 电脑为何会死机7.1.1硬件原因7.1.2软件原因7.2系统蓝屏的原因及解决办法7.2.1Windows98  $7.2.2$  Stop windows2000  $7.2.3$  Stop WindowsXP 7.3 Norton 7.3.1 Nortonwin-Doctor7.3.2 NortonDiskD0ctor 7.4Windows 7.4.1 windows 7.4.2 如飞,windows优化大师系统性能优化7.4.3windows优化大师系统清理维护7.5超级兔子魔法设置7 .5.1系统优化及清理7.5.2IE修复7.5.3备份系统数据.第8章 杀毒与防黑8.1流行病毒专杀8 1.1 8.1.2MSN W0rm. MSNLOVeme.b8.1.3QQ 8.1.4 8.1 5FunLoVe 8.1.6 2 8.1.7CIH 8.1.8 8.1.9" "8.2 8.2.1 8.2.2 8.2.3 8.2 4NortonPersonalFirewall 8.3 8.3.1 8.3.2 8.3  $3<sub>h</sub>$ 

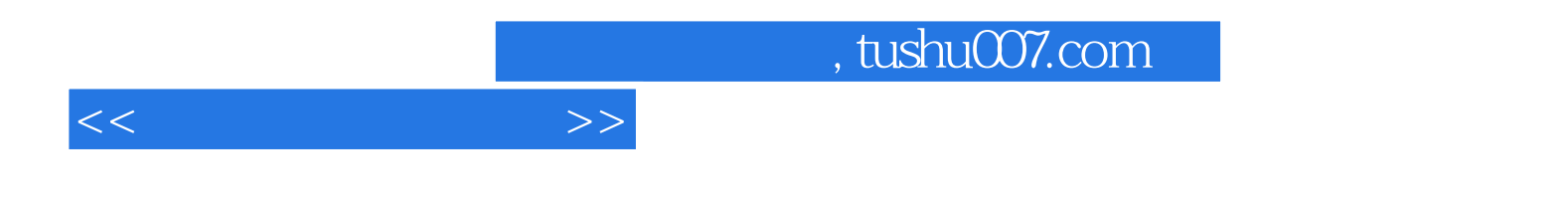

本站所提供下载的PDF图书仅提供预览和简介,请支持正版图书。

更多资源请访问:http://www.tushu007.com